Jragsgefangenen Sendang M^es R. Bromley Duven Dort 11.5-61 bentre bepot

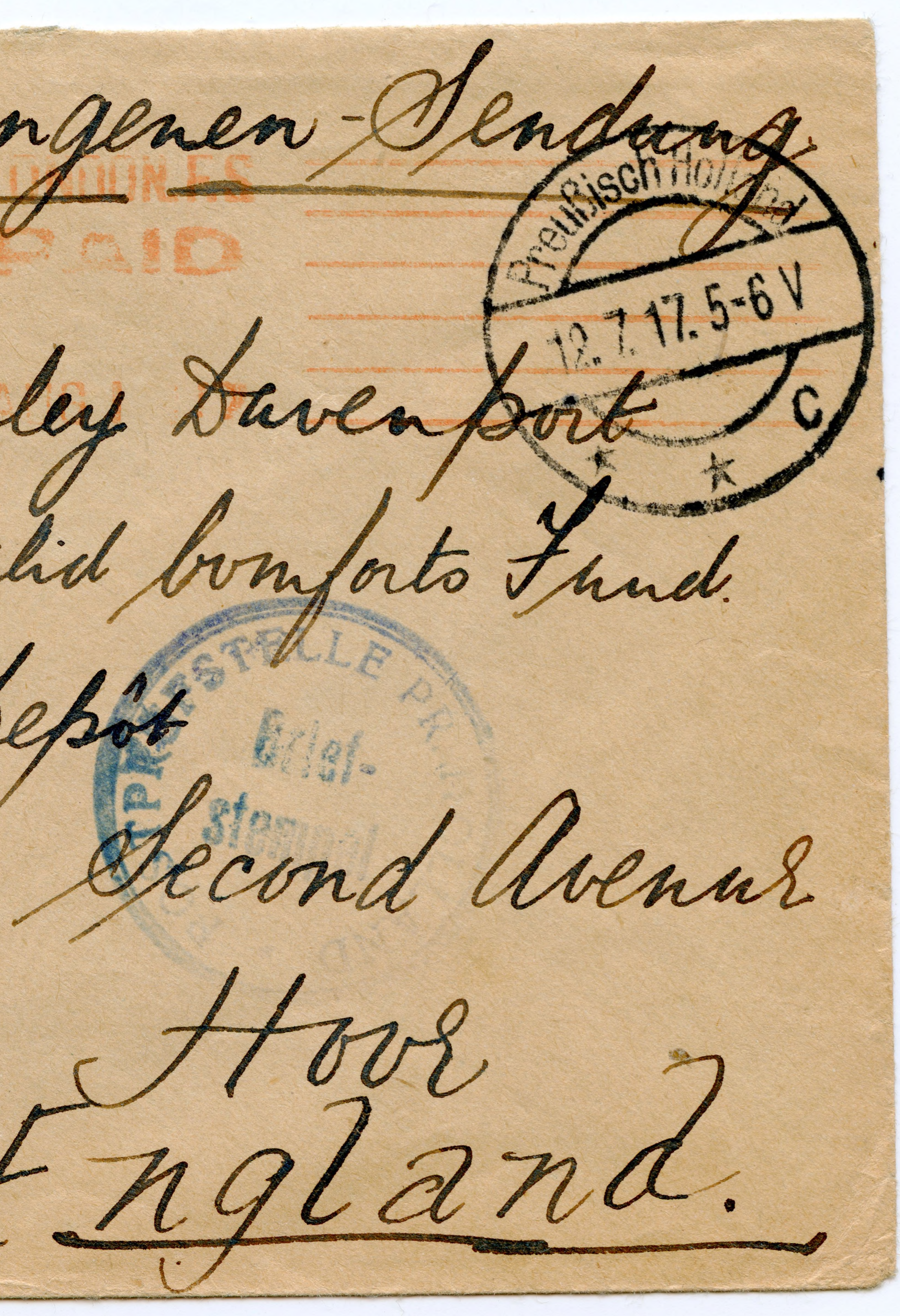

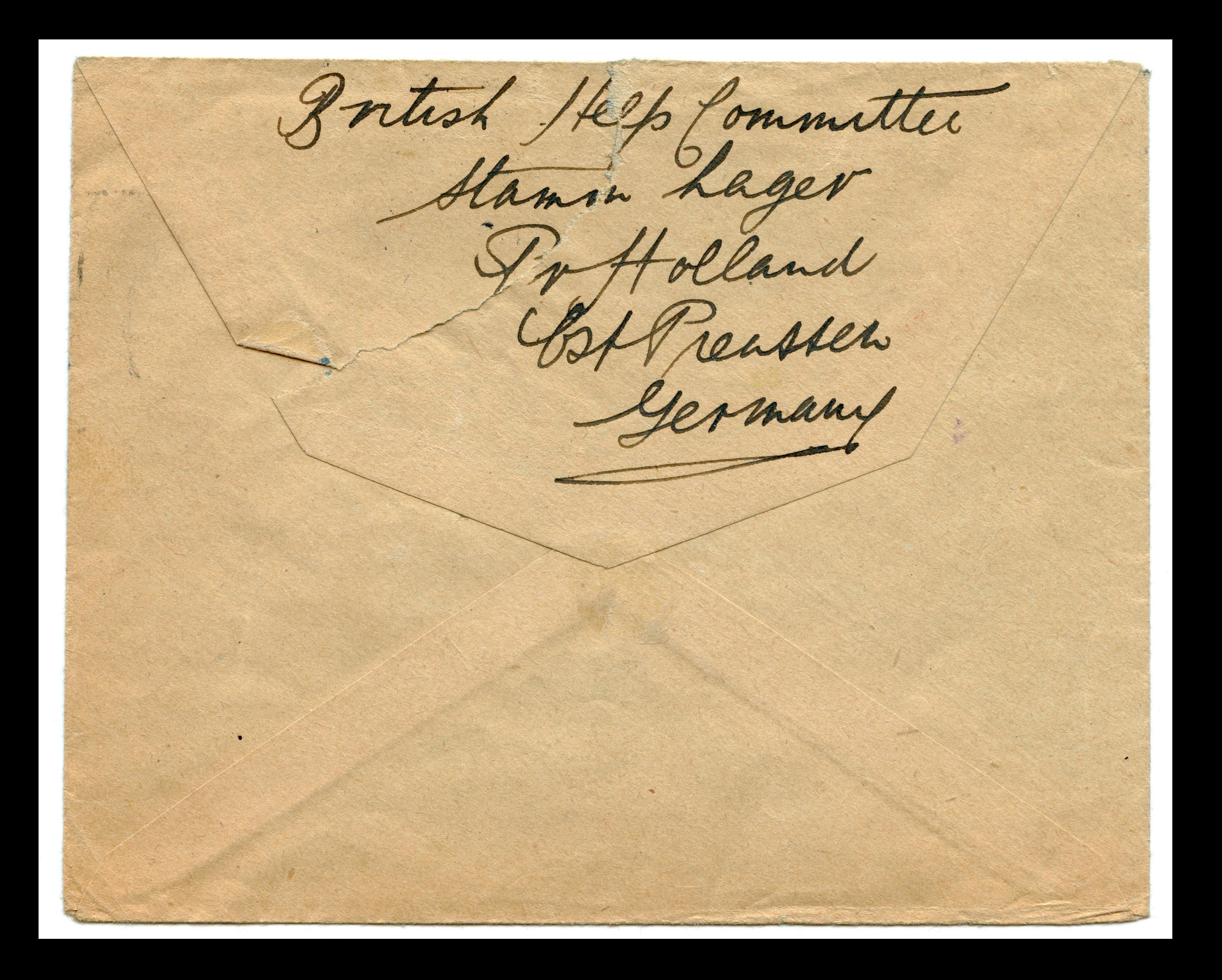